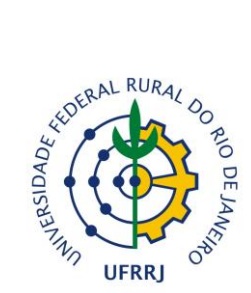

**MINISTÉRIO DA EDUCAÇÃO UNIVERSIDADE FEDERAL RURAL DO RIO DE JANEIRO INSTITUTO DE CIÊNCIAS HUMANAS E SOCIAIS / INSTITUTO MULTIDISCIPLINAR PROGRAMA DE MESTRADO E DOUTORADO EM HISTÓRIA**

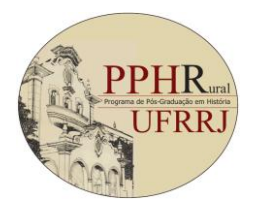

**Curso Homologado pela Portaria 87/2008 - CNE/MEC**

## **Adendo ao edital de seleção para ingresso no curso de Mestrado em História**

## **SELEÇÃO 2017**

O PPHR comunica que ficam prorrogadas as inscrições até o dia **14 de outubro de 2016.** Os candidatos poderão realizar as inscrições pessoalmente, pelo correio (Sedex) ou por intermédio de procurador, das 9:00 às 11:30 horas e das 13:00 às 16:00 horas, na Divisão Acadêmica da Pró-Reitoria de Pesquisa e Pós-Graduação (PROPPG), localizada no seguinte endereço: Edifício Pavilhão Central (P1), Divisão Acadêmica, sala 115, BR 465, KM 7, Cep 23897-000, Seropédica/RJ.

Para fins de pagamento da taxa de inscrição, o candidato deverá gerar o boleto bancário, acessando o sítio eletrônico da Receita Federal no seguinte endereço: [https://consulta.tesouro.fazenda.gov.br/gru/gru\\_simples.asp.](https://consulta.tesouro.fazenda.gov.br/gru/gru_simples.asp) Para o preenchimento, devem ser colocados os seguintes dados:

**Unidade Gestora** 153166; **Gestão** 15240; **Código de Recolhimento** 28830- 6; **Número de Referência** 20143; **Competência** (10/2016); **Vencimento**  (14/10/2016); **CPF** do candidato; **Nome do candidato**; **Valor**: R\$ 45,00 Reais.

No caso do envio pelo correio, serão consideradas aptas as inscrições cuja data de remessa, comprovada mediante carimbo postal, esteja em total acordo com o prazo final indicado no preâmbulo deste edital: **dia 14 de outubro de 2016.** Não serão aceitos em hipótese alguma documentos enviados a partir de qualquer meio eletrônico.

Seropédica, 29 de setembro de 2016.

<del>ms fiturs fl</del>eurice

**Prof. Dr. João Márcio Mendes Pereira**  Coordenador do Programa de Pós-Graduação em História – Mestrado e Doutorado Matrícula SIAPE 1736091

**UFRRJ – ICHS – PPHR – Prédio da Pós-Graduação Campus Seropédica – Seropédica – RJ BR 465, Km 7 CEP 23890-000 http://cursos.ufrrj.br/posgraduacao/pphr/ poshistoriarural@gmail.com**